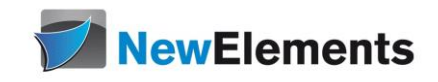

IT-Schulungen.com

# C++11 - Seminar Update Modernes C++

# Dr.sc.nat. Michael J.M. Wagner, New Elements<sup>\*</sup>

Revision 306

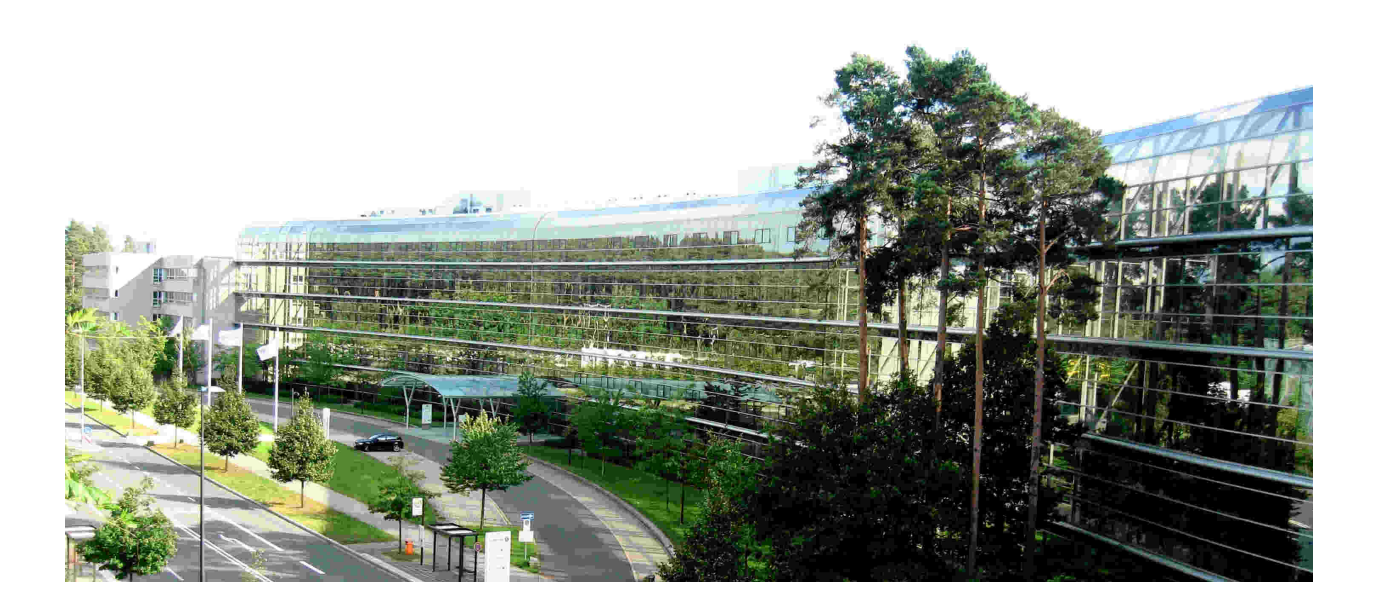

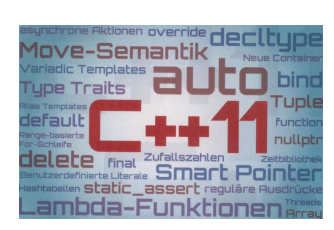

# Inhaltsverzeichnis

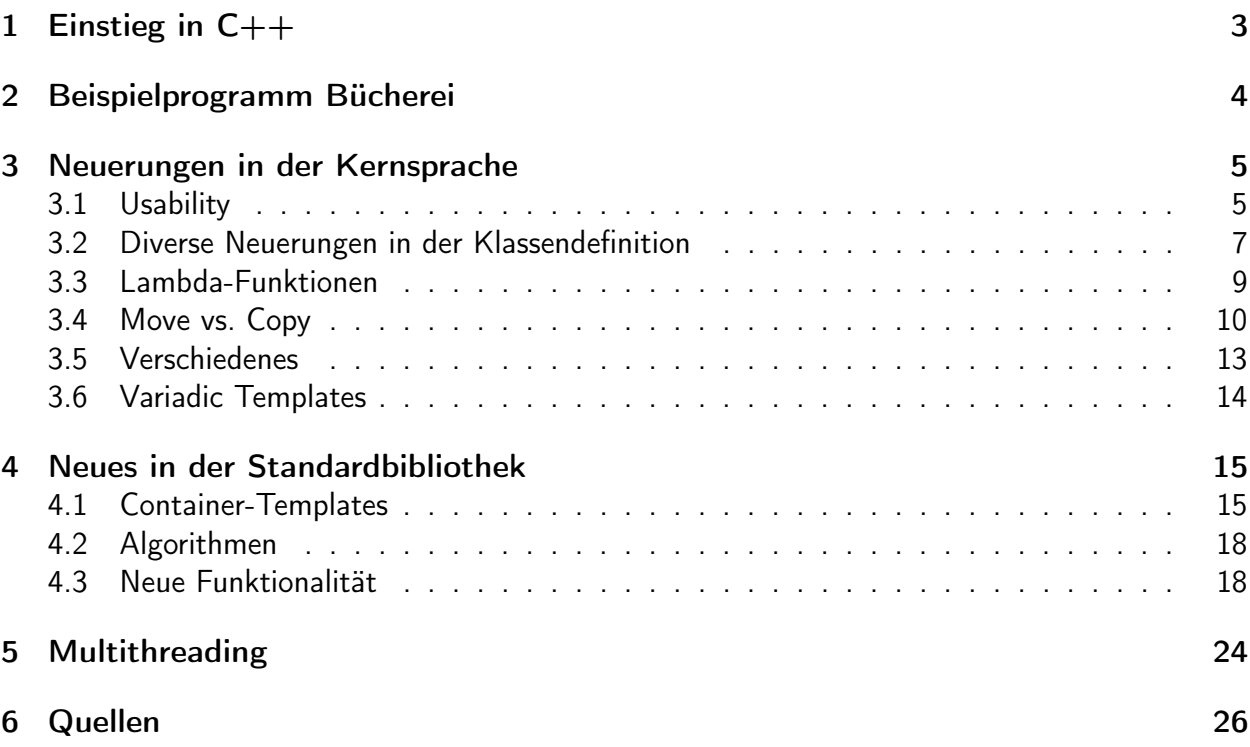

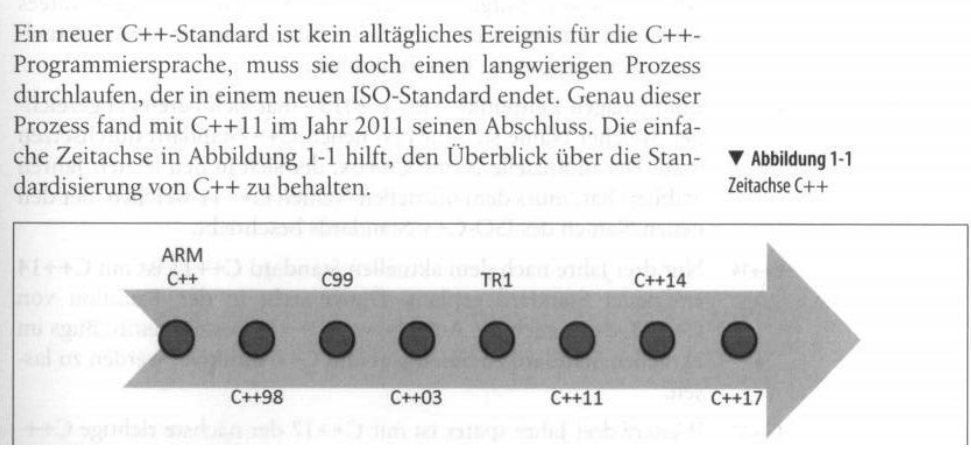

<span id="page-2-1"></span>Abbildung 1: C++-Geschichte<sup>2</sup>

# <span id="page-2-0"></span>1 Einstieg in  $C++^1$

Als Urväter von C++ gelten Smalltalk, die erste objektorientierte Programmiersprache und C, die Spache für die Systemprogrammierung. C++ ist daher eine objektorietieret Sprache, die auch für die Systemprogrammierung geeignet ist.

Die Geschichte von C++ startet in den späten 70-ern. Mit dem Hype der Objektorietierung, der nach und nach aufkam, hasst alles "objektorieniert" zu sein. Der erste Titel war daher 1979 "C with classes". 1983 wurde der Template-Mechanismus hinzugefügt und das Ganze hieß nun  $C++$ .

Während des Hype der Objektorietierung wurde die Ansicht vertreten, dass allein die Einführung der Objektorientierung zu wiederverwendbarer und wartbarer Software führt. Neue nützlich Klassen werden entwickelt und gemeinsam genutzt. Aber was passierte: Nützliche Klassen wurden für dasselbe Problem immer wieder auf's Neue entwickelt. In den 90-ern existierte damit eine Vielzahl von Klassen beispielsweise zur Behandlung von Zeichenketten. Jeder Compiler-Hersteller lieferte seine eigene string-Klasse. Und diese Klassen waren nicht kompatibel. Daher wurde ein Standardisierungsprozess gestartet. Die Schritte der Standardisierung zeigt Abbildung [1.](#page-2-1)

- Annotated Reference Manual: Entwürfe der Standardisierung
- 1998: ANSI-C $++$

Dieser Standard enthält die wichtigen Klassenbibliotheken. Die meisten sind Template-Klassen. Daher wird dieser Standard oft STL (standard template library) genannt.

• 2003: Verbesserungen zu C++98

Wichtigste Neuerung: auto\_ptr, eine erste Klasse zur sicheren Freispeicherverwaltung.

<sup>1</sup>Wolf: Kap. 1

 ${}^{2}$ Grimm: S. 3

• 2011:  $C++11$ 

2011 gab es keinen Hype der Objektorietierung mehr. Functional programming hielt nun Einzug in die Sprache. Was bedeutet dies? Functional programming vermeidet Schleifen. Wenn ein Algorithmus auf eine Menge Daten angewendet werden soll, wird der Algorithmus definiert und dem Compiler mitgeteilt, dass dieser Algorithmus auf jene Daten anzuwenden sei. Dieser Ansatz ermöglicht dem Compiler eine implizite Parallelisierung. Für eine einfache Formulierung von Algorithmen wurden die Lambda-Funktionen eingeführt. Eine Lambda-Funktion ist eine ad hoc-Definition einer Funktion.

• 2014: C++14: Verbesserungen zu C++11

Die Lambda-Funktionen erhalten neue Eigenschaften. In Kombination mit dem auto-Schlüsselwort können nun auch generische Lambda-Funktionen geschrieben werden.

• 2017: C++17: Verbesserungen zu C++11

Standardisierung der Parallelisierung

• 2020: C++20: Konzepte, Koroutinen, Attribute

Ziele von  $C++11^3$ 

- Für den Einsteiger: einfacher zu lernen
- Für den Profi: eine noch bessere Programmiersprache für die Systemprogrammierung
- Multiparadigmen-Progammiersprache
	- prozedural, strukturiert (C)
	- objektorientiert, generisch (C++98)
	- funktional (C++11): Vermeidung von Schleifen, Zuweisungen, ermöglicht dem Compiler eine Parallelisierung

# <span id="page-3-0"></span>2 Beispielprogramm Bücherei

Als Beispielprogramm für diesen Kurs wird eine "Büchereiverwaltung" implementiert. Um nicht bei Null beginnen zu müssen, steht bereits eine einfache Implementierung des Geschäftsvorfall "Neues Medium anlegen" zur Verfügung. Diese Implementierung enthält folgende Dateien:

- Bucherei.cpp: Das Hauptprogramm
- MedienUI.h/.cpp: Funktionen zur Ein-/Ausgabe
- MedienverwaltungClass.h/.cpp: Bearbeitung des Geschäftsvorfalls
- MediumHira.h/.cpp: Medium-Klasse (mit Vererbung) MediumBase←Buch, CD
- util.h/.cpp: Hilfsfunktionen

<sup>3</sup>Grimm: S. 7

- Legen Sie in VisualStudio ein Projekt Bucherei an.
- Kopieren Sie die Dateien in das Projekt (http://wagnertech.de/public/cpp/Bucherei.tgz).
- Testen Sie den Code.

# <span id="page-4-0"></span>3 Neuerungen in der Kernsprache

Anmerkung: Wenn ein Codebeispiel mit Ihrem Compiler nicht funktioniert, können Sie den [Wand](https://wandbox.org/)[box](https://wandbox.org/)<sup>4</sup> -Compiler verwenden.

## <span id="page-4-1"></span>3.1 Usability

## Konstanten

Zur Erzeugung von Konstanten kennt C++ drei Möglichkeiten:

- #define: Diese bereits aus C stammende Precompiler-Direktive führt zu einem direkten Suchen/Ersetzen zur Compilezeit. Nachteil: Nicht typicher #define PI 3.1415
- Konstante Typen (const): Laufzeitvariable, für die der Compiler zusichert, dass die nicht geändert wird. Nachteil: Über Zeigermanpulation kann jede Speicheradresse des Programms geändert werden.

const double pi=3.1415;

• constexpr: Neu mit C++11. Variable wird typsicher bereits zur Compilezeit ersetzt. constexpr double pi=3.1415;

Mit C++17 kommt constexpr-if hinzu:

```
if constexpr ( any_compile_time_boolean_expression )
{
  // this is only compiled , if any_compile_time_boolean_expression is true
  int i = 5;
}
else
{
  double i = 5.;
}
```
Dies findet Anwendung mit den neuen Möglichkeiten Typinformationen zur Compilezeit abzufragen.

<sup>4</sup>https://wandbox.org/

Ersetzen Sie die const-Ausdrücke in util.h durch constexpr.

Anmerkung: Bei der Implementierung mit const werden Nur-Lese-Variable in jede Objektdatei hineincompiliert. Bei der Verwendung von constexpr entfällt dies, da die Ersetzung zur Compilezeit geschieht.

#### Range-basierte For-Schleife und Typableitung

Aus vielen modernen Programmiersprachen bekannt (foreach)

- für C-Array
- für Container (u.a. vector, map, initializer\_list)
- for (typ var : container\_var)

Der Compiler weiß an vielen Stellen, was für ein Typ verwendet werden muss.

• Typisierung mit auto

```
auto i = 5:
for (auto var : container var)
```
• Typisierung mit decltype

int b; decltype (b) a;

auto steht immer für den Wert-Typ (keine Referenz). Soll eine Referenz verwendet werden, steht  $\mathsf{aut} \, \alpha$ 

decltype hingegen liefert auch Referenztypen. Mit C++14 steht das Konstrukt decltype(auto) zur Verfügung, das wie auto verwendet wird und auch Referenztypen liefert:<sup>5</sup>

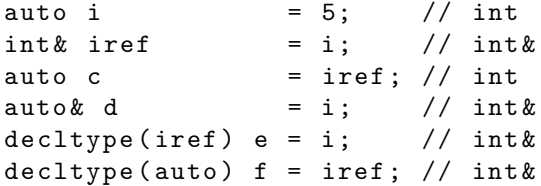

Mit C++11 ist es damit sehr einfach geworden über diese Container zu iterieren.

```
for ( auto & mapIt: phonebook)
        std:: cout << mapIt.first << ": " << mapIt.second << std:: endl;
```
In Iteratorschreibweise ohne auto lautete derselbe Code:

```
std:: map <std:: string, std:: string>:: iterator mapIt;
for ( mapIt = phonebook . begin (); mapIt != phonebook . end (); mapIt ++)
         std:: cout << mapIt ->first << ": " << mapIt ->second << std:: endl;
```

```
5https://en.wikipedia.org/wiki/C%2B%2B14 (27.8.2018)
```
Ersetzen Sie in MedienverwaltungClass::show() die entsprechende Schleife durch ein range for.

## nullptr

Bisher wurde NULL für einen Zeiger benutzt, der auf keinen gültigen Speicher zeigt. NULL ist aber als Alias für die Zahl 0 definiert. Daher ist NULL vom Typ int. Mit C++11 war es das Ziel zwischen Zeigern und Zahlen unterscheiden zu können. nullptr wurde daher im Sprachkern definiert und ist vom Typ void\*.

### Aufgabe:

Ersetzen Sie die NULL-Ausdrücke im Projekt durch nullptr.

## Vereinheitlichte Initialisierung

C++ 11 hat eine einheitliche Initialisierungs-Syntax für

- Strukturen Klassen, die ausschließlich public members haben und keine Konstruktoren aufweisen.
- C-Arrays
- Container
- Im Konstruktor
- Arrays auf dem Heap

[Kernsprache/uniformInitialisation.cpp]

## <span id="page-6-0"></span>3.2 Diverse Neuerungen in der Klassendefinition

- Die Initialisierer-Liste: ein neuer Container.
	- Verwendung in Konstruktoren
	- Deklaration: MyClass(std::initializer\_list<typ> data);
	- Verwendung: MyClass myClass{ele1, ele2, ele3};
	- $-$  Beispiel: [TourDeC++11/initializerListConstructor.cpp] $^6$

 $6$ Grimm: S. 20.

• Delegation von Konstruktoren:

Mit der ":"-Syntax kann ein anderer Konstruktor aufgerufen werden: .[TourDeC++11/delegatingConstructor.cpp] 7

• Vererbung von Konstruktoren: Ein reines "durchschleifen" von Konstruktoren der Basisklasse, kann seit C++11 auch abgekürzt werden:

```
class Basis {
public :
   Basis (int ival) { cout \lt\lt ival \lt\lt endl; }
   Basis (string s) { cout \lt\lt s \lt\lt endl; }
   Basis () { \text{cout} \leq \text{``STD''} \leq \text{endl}; }
};
class Erbe : public Basis {
public :
   // Vererbung der Konstruktoren
   using Basis :: Basis ;
   Erbe (float fval) { cout \lt\lt fval \lt\lt endl; }
};
// Verwendungsbeispiele
Erbe s1(222.222f); // Erbe:: Erbe (float) + Basis:: Basis ()
Erbe s2(456); // Basis:: Basis (int)
Erbe s3("Hi Dad"); // Basis:: Basis(string)
```
- Direktes Initialisieren von Klassenelementen: int x = 5; (wie bei Java)  $\sim$ [TourDeC++11/classMemeberInitializer.cpp]<sup>8</sup>
- Steuerung der compilergenerierten Konstruktoren+Operatoren: default, delete  $[TourDeC++11/defaultedDeletedMethods.cpp]$ <sup>9</sup>
- Steuerung der Vererbung von Methoden: override, final (wie bei Visual-C++/C#)

#### Aufgabe:

Ergänzen Sie das Beispiel initializerListConstructor.cpp in der Weise, dass Sie folgende Konstruktoren zur Verfügung haben:

- Standardkonstruktor
- Initialisiererliste für Integer
- Konstruktor mit zwei Integer

Prüfen Sie nun, welche Instanzierung welchen Konstruktor aufruft:

- Klasse k1;
- Klasse k2{};
- Klasse  $k3(3,4)$ :

<sup>7</sup>Grimm: S. 22.

<sup>8</sup>Grimm: S. 24f.

<sup>&</sup>lt;sup>9</sup>Grimm: S. 27f.

• Klasse  $k4{3,4}$ ;

Entfernen Sie nun nach und nach die Konstruktoren, damit Sie erkennen, welche dieser Instanzierungen auch auf andere Implementierungen ausweichen können.

## <span id="page-8-0"></span>3.3 Lambda-Funktionen

- Funktionen ohne Namen (anonym)
- Lassen sich dort einsetzen, wo Funktionszeiger oder Funktoren (ausführbare Objekte, das sind Instanzen von Klassen, die den ()-Operator implementieren) vorkommen.

Syntax:

```
[*1](*2){*3}
*1: Bindung an den lokalen Kontext
  []: Keine Bindung
  [=]: Alle Werte werden kopiert ( Schnappschuss ).
  [&]: Alle Werte werden referenziert.
*2: Laufzeitparameter
*3: Implementierung
```
#### Bindung an den Kontext

Sollen Variablen aus dem aktuellen Kontext in die Lambdafunktion hineingenommen werden, müssen diese in den eckigen Klammern angegeben werden. Mit einem vorangestellen & wird die Variable als Referenz übergeben, sonst wird sie kopiert. Sollen alle Variablen als Referenz gebunden werden, steht & allein in der eckigen Klammer, ein = allein kopiert alle Variablen.

Ab C++14 können auch Variablen explizit aus dem Kontext vorbelegt werden, dabei kann auch die move-Funktion verwendet werden:

auto lambda =  $[value = std::move(ptr)]$   ${freturn *value:}$ ;

#### Aufgabe:

Ändern Sie lambda.cpp so ab, dass der Divisor variabel ist. Der Divisor soll nun

- durch eine Variable aus dem Kontext bestimmt werden,
- durch Zuweisung einer Zahl in der Kontextdefinition belegt werden.

#### Generische Lambdas  $(C++14)^{10}$

In C++11 mussten die Typen der Parameter deklariert werden. Mit C++14 können auch die Parameter mit auto allgemein gehalten werden.

auto lambda =  $[]$  (auto x, auto y) {return  $x + y$ ; };

<sup>10</sup>https://en.wikipedia.org/wiki/C%2B%2B14 (27.8.2018)

Dieser Code ist äquivalent zu einem ausführbaren Klassentemplate (Funktor):

```
struct unnamed_lambda
{
  template<typename T, typename U>
    auto operator () (T x, U y) const { return x + y; }
};
auto lambda = unnamed_lambda\{\};
```
Generische Lambdas sind innerhalb generischem Code, also bei der Implementierung von Templates nützlich. Auch der Umgang mit variant wird dadurch einfacher (s. Kap. [4.3\)](#page-20-0).

#### Aufgabe:

Verwenden Sie in MedienverwaltungClass.cpp in den Funktionen countBooks, showBooks und getMedium Lambdafunktionen.

#### bind und function

bind macht aus bestehenden Funktionsobjekten neue, indem es Argumente an den aktuellen Kontext bindet und Platzhalter erklärt.

function kann einem Funktionsobjekt einen Namen zuweisen, sodass ein aufrufbares Objekt entsteht.

Grimms Kommentar zu diesem Thema in Abb. [2.](#page-10-0)

Aufgabe:

- Compilieren und Analysieren Sie folgendes Beispiel<sup>12</sup>: 20-29 (bindAndFunction.cpp)
- Stellen Sie das Beispiel auf auto/Lambdafunktion um.

## <span id="page-9-0"></span>3.4 Move vs. Copy

Problem: C++ kopiert viel zu viel:

• Objekte werden in die Container kopiert

Hat das Objekt nach dem Kopiervorgang noch eine Verwendung?

• Anders in Java,  $C#$ , Visual  $C++$ :

Referenzen werden kopiert + Garbage-Collector

Move ermöglicht performanteres Übertragen von Objekten: Abb. [3.](#page-11-0)

 $11$ Grimm: S. 456

 $12$ Grimm

<sup>13</sup>Grimm: S. 32

# Exkurs: bind, function und result of werden zunehmend überflüssig

Die Bibliotheksfunktionen std::bind und std::function sind ein mächtiges Paar, da sie es in C++11 erlauben, funktionale Konzepte anzuwenden. Diese Standarderweiterung ist mit der TR1-Erweiterung der C++-Bibliothek schon lange im Einsatz. Mittlerweile ist sie nahezu überflüssig, da inzwischen mit C++11 eine ähnliche Funktionalität in der Kernsprache zur Verfügung steht. So kann die Funktionalität von std:: function fast vollständig durch die automatische Typableitung von auto, die Funktionalität von std::bind durch die Lambda-Funktionen angeboten werden. Dieses Schicksal teilen sich std::bind und std::function mit std::result\_of. Durch std:: result\_of lässt sich der Rückgabetyp einer aufrufbaren Einheit bestimmen. Klar, das kann decltype auch. Tatsächlich wird in der Implementierung von std::result\_of des aktuellen GCC 4.7 (GCC 4.7, 2011) auf decltype zurückgegriffen.

Notwendig ist der Einsatz vor allem dann, wenn der Compiler die Erweiterung der Kernsprache von C++ noch nicht unterstützt. In diesem Fall hilft ein Rückgriff auf die TR1-Bibliothekserweiterung von C++98, um in den Genuss der funktionalen Features zu kommen. Denn dies sei nochmals explizit betont: Sie sind ein großer Schritt in die richtige Richtung.

## <span id="page-10-0"></span>Abbildung 2: bind und function $11$

• Wann wird move verwendet?

explizit:  $a = std:move(b);$ 

implizit: Rechts steht ein Rvalue

- Was ist ein Rvalue?
	- Ein Ausdruck, der nur rechts vom Gleichheitszeichen stehen darf
	- $-$  Ausdruck ohne Name:  $a = MyObject()$ ;

Zusammen mit den move-Signaturen ergeben sich folgende fünf wichtige Standardsiganturen ("die großen Fünf"):

- Kopierkonstruktor: Class(const Class&)
- Zuweisungsoperator: Class& operator=(const Class&)
- Destruktor: ~Class()
- Move-Konstruktor (C++11): Class(Class&&)

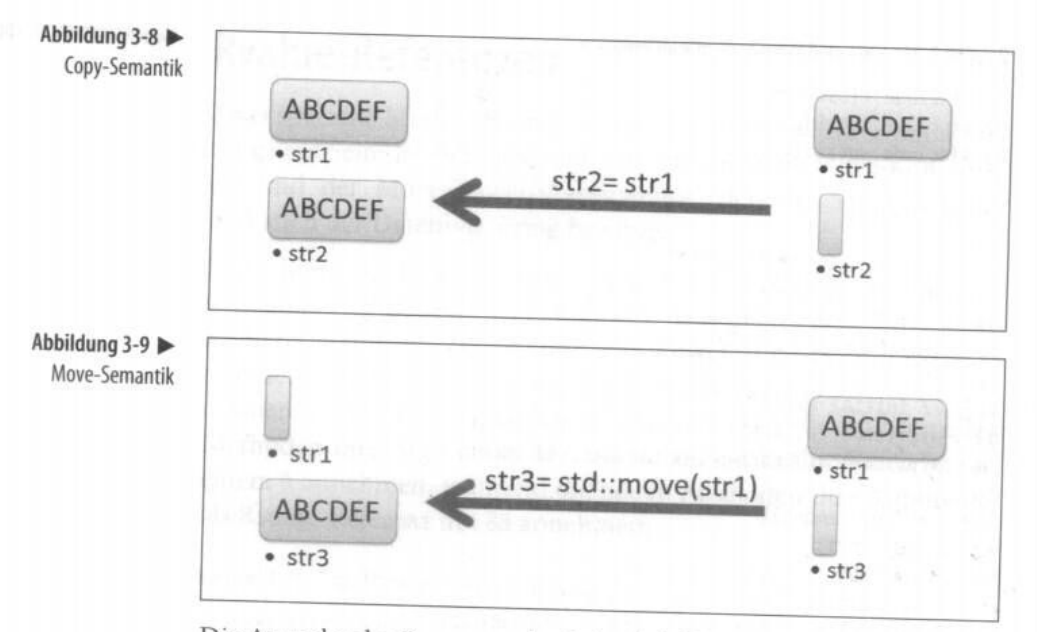

Die Ausgabe des Programmlaufs in Abbildung 3-10 zeigt die Ersch

<span id="page-11-0"></span>Abbildung 3: Move vs.  $Copy<sup>13</sup>$ 

• Move-Zuweisung (C++11): Class& operator=(Class&&)

Zu beachten sind dabei folgende Regeln:

- Regel der großen Fünf: Wenn einer der großen Fünf implementiert wird, müssen alle fünf implementiert werden.
- · Nullregel: Es ist besser keinen der großen Fünf zu implementieren<sup>14</sup>.

Sollen einzelne der implizit durch den Compiler generierten Operationen verboten werden, kann dies mit delete erfolgen.

```
class Simple {
private :
  int *daten{nullptr}; // Roher Zeiger !!!
  Simple ( int n ) : daten { new int [n] } {}
  ~ Simple () { delete [] daten ; }
  Simple ( const Simple &) = delete ; // keine Kopie
  Simple & operator=(const Simple &)=delete; // keine Zuweisung
  Simple ( Simple &&) = delete ; // kein Verschieben
  Simple & operator =( Simple &&)= delete ; // keine Verschiebzuweisung
};
```
#### Aufgabe:

Compilieren und Analysieren Sie Move.cpp. 5x wird ein großes Array kopiert. Das soll im Folgenden verhindert werden:

• Ergänzen Sie in der Klassendefinition den Move-Konstruktor und die Move-Zuweisung.

<sup>14</sup>Wolf: 291.

Jetzt sollten es nur noch zwei/drei (je nach Compiler) Kopiervorgänge sein.

• An einer Stelle können Sie durch Einfügen eines std::move ein weiteres Kopieren verhindern.

Die Möglichkeit Freispeicher durch eine andere Instanz übernehmen zu lassen, verhindert zwar oftmals unnötiges Kopieren. Schöner wäre es aber, Instanzen direkt im Speicher des Containers instanzieren zu können. Die neuen emplace-Funktionen der Standard-Container ermöglichen dies. Bei einem emplace werden die Parameter so angegeben, wie sie für einen Konstruktoraufruf benötigt werden: [Beispiel für](http://www.cplusplus.com/reference/vector/vector/emplace/) vector<sup>15</sup>

Aufgabe:

Ändern Sie das Move-Beispiel so ab, dass durch emplace\_back ein move in den vector vermieden wird.

## <span id="page-12-0"></span>3.5 Verschiedenes

#### Definition von Typen

Ein weiteres neues Sprachelement ist using als Ersatz von typedef:

```
typedef struct my_struct my_type ;
// ist gleichbedeutend mit
using my_type = struct my_struct ;
```
Mit using lassen sich Templates (teilweise) binden<sup>16</sup>:

template < typename T, int Line, int Column> class Matrix ;

template < typename T, int Line> using Square =  $Matrix < T$ , Line, Line>;

template < typename T, int Line> using Vector = Matrix $(T,$  Line, 1>;

#### Typsichere Aufzählungen

enum class:

- Typsicher, da nicht implizit zu int konvertierbar
- Keine namespace pollution
- ABER: Keine Rückkonvertierung zum Namen möglich

<sup>15</sup>http://www.cplusplus.com/reference/vector/vector/emplace/ <sup>16</sup>Grimm: S. 186

[Kernsprache/enum.cpp]<sup>17</sup>

### Neue Literale

- Raw Strings $^{18}$ R"Trenner(raw string)Trenner" Trenner: beliebige (auch leere) Zeichenkette
- Benutzerdefinierte Literale Literale der Form: wert\_einheit (25.6\_km, 2345\_s, 2.2e24\_kg) Beispiel: [Kernsprache/Aufgaben/userDefinedLiterale.cpp]<sup>19</sup>
- Binäre Literale: Mit C++14 lassen sich Literale der Form 0b001010011 schreiben.
- Digit Seperator: Zur Lesbarkeit ist es möglich das einfache Hochkomma einzufügen: 0b0'0101'0011, 123'345'678

### Automatischer Rückgabetyp

Bei der Deklaration/Definition von Funktionen kann auch das Schlüsselwort auto für den Typ verwendet werden. In diesem Fall bestimmt das erste return-Statement den Rückgabetyp.<sup>20</sup>

```
auto Correct (int i) {
 if (i == 1)return i; \frac{1}{2} // return type deduced as int
 else
   return Correct(i-1)+i; // ok to call it now
}
```
## <span id="page-13-0"></span>3.6 Variadic Templates

Templates mit variabler Zahl von Parametern

• Element zur funktionalen Programmierung

```
template < typename ... Args>
function (Args ... args)
```
- args ist dabei ein "Parameter Pack"
- args... ist die entpackte Parameterliste

<sup>17</sup>Grimm: S. 202f.

<sup>18</sup>Grimm: S. 205f.

<sup>19</sup>Grimm: S. 213f.

<sup>&</sup>lt;sup>20</sup>https://en.wikipedia.org/wiki/C%2B%2B14#Function\_return\_type\_deduction (24.8.2018)

[wagner/variadic.cpp]

Aufgabe:

Schreiben Sie eine Funktion bool split(istream,char,...), die von einem komma-separieten input stream Werte liest und in die gegebenen Typen der Parameterleiste umwandelt und zurück gibt. Testen Sie den Code mit einer Zeile aus medien.csv: split(istream,char,string&,string&,string&,char&,int&,int&)

Die Funktion soll dann folgendermaßen aufgerufen werden:

```
string signatur, autor, titel;
char typ ;
int seitenzahl , spieldauer ;
stringstream ss (" A01 , Heinz Autor , Der Titel ,B ,125 ,0");
bool ok = split (ss,',', signatur, autor, titel, typ, seitenzahl, spieldauer);
```
Verwenden Sie in MedienverwaltungClass::load die neue Funktion statt dem tokenize.

# <span id="page-14-0"></span>4 Neues in der Standardbibliothek

## <span id="page-14-1"></span>4.1 Container-Templates

## Tupel

tuple ist die Verallgemeinerung von pair. Es nimmt mehrere Daten verschienenen Typs auf.

Für tuple existieren diverse Hilfsfunktionen in der Standardbibliothek: .[wagner/tuple.cpp]

- Z. 10: make tuple erzeugt ein Tupel aus einzelnen Werten.
- Z. 23: Zusammen mit dem Referenzwrapper ref/cref wird ein Tupel aus Referenzen erzeugt.
- Z. 50: tie erzeugt ein Tupel aus Referenzen für alle Werte. Dies ist eine einfache Möglichkeit die Werte eines Tupels Variablen zuzuweisen.
- Z. 79: Deklaration von Tupelvariablen  $+$  Zuweisung

Eine geschickte Anwendungsmöglichkeit für das Tupel ist die Rückgabe mehrerer Werte aus einer Funktion:

```
tuple < int , double , string , bool > returnFourValues () {
  int a = 5;
  double b = 10.2;
  std :: string c = " test ";
  bool d = true;return make_tuple(a, b, c, d) ;
}
```
Der klassische C++-Weg bestand darin, eine Struktur zu definieren, die die vier Typen bindet, und diese Struktur als Rückgabewert zu verwenden.

## Referencewrapper

Der Referenz-Wrapper ist auch bei der Lösung des klassischen Problems hilfreich, dass Container keine Referenzen enthalten können. Der Container kann den Referenz-Wrapper als Element haben, dieser muss aber mit emplace direkt im Container erzeugt und belegt werden. Der Zugriff auf die Referenz selbst erfolt mit der Methode get() des reference\_wrapper. [TourDeC++11/referenceWrapper.cpp]

### Aufgabe:

Die Datenspeicherung in MedienverwaltungClass hat den Nachteil, dass dort rohe Zeiger abgelegt sind. Rohe Zeiger gelten im modernen  $C++$  als "böse". Die  $C++$ -Container erlauben aber keine Ablage von Vererbungshierarchien. Eine Möglichkeit dieses Problem zu lösen wäre folgender Ansatz:

Ändern Sie MedienverwaltungClass so ab, dass sie die Daten in drei Containern speichert:

- vector<Buch> mit allen Büchern
- vector<CD> mit allen CDs
- map<string,reference\_wrapper<MediumBase> > mit Referenzen auf alle Bücher und CDs

Passen Sie die Klasse entsprechend an.

## Array

std::array lässt sich kurz und knapp charakterisieren: std::array vereint die Speicherund Laufzeitanforderungen des C-Arrays mit einem STL-konformen Interface. Das Beste aus beiden Welten.<sup>21</sup>

Für array existieren diverse Hilfsfunktionen in der Standardbibliothek: .[DieStandardbibliothek/arrayInterface.cpp] 22

- Z. 17, 42: Ausgabe über std::copy
- Z. 33: Ausgabe über Range-For
- Z. 31: {{...}}: geht auch mit einfachen Klammern, war bei ersten Compilern so nötig, um den Aufruf des Konstruktors zu umgehen.
- Z. 47: std::accumulate, was in Z. 48 zur Bildung des Mittelwertes genutzt wird.
- Z. 58: std::swap vertauscht Arrays.
- Z. 70: Zugriff wie auf tuple möglich

 $21$ Grimm: S. 424.

<sup>22</sup>Grimm: S. 424.

Die Headerdateien der angegeben Funktionen finden sich in <algorithm> und <numeric>.

Aufgabe:

DieStandardbibliothek/arrayInterface.cpp: Greifen Sie über die Indexgrenzen des Arrays hinaus. Greifen Sie einmal mit dem Indexoperator [1] bzw. mit der at ()-Elementfunktion zu.

## Einfach verkettete Liste

std::forward\_list ist ein sequenzieller Container mit einem eingeschränkten Interface. Als einfach verkettete Liste benötigt sie nicht mehr Speicher als die entsprechende C-Datenstruktur. std::forward\_list ist für den speziellen Einsatz konzipiert: Wenn die optimierte Speicheranforderung, das schnelle Einfügen oder Entfernen von Elementen gefragt ist und der wahlfreie Zugriff nicht benötigt wird, ...<sup>23</sup>

Für forward\_list existieren diverse Memberfunktionen. Im Beispiel forwardListManipulate.cpp<sup>24</sup> wird die Verwendung vorgestellt:

- Z. 12: .push\_front() stellt ein neues Element an den Anfang der Liste.
- Z. 27: .erase\_after() löscht das Element nach der Iteratorposition.
- Z. 31: .insert\_after() fügt ein Element nach der Iteratorposition ein.
- Z. 40: .splice\_after() fügt eine Liste in eine andere ein.
- Z. 46: .sort() sortiert die Liste.
- Z. 52: .reverse kehrt die Reihenfolge um.
- Z. 58: .unique() entfernt direkt aufeinanderfolgende Duplikate.

## Aufgabe<sup>25</sup>:

- Bestimmen Sie die Anzahl der Elemente einer forward\_list.
- Betrachten Sie die Musterlösung forwardListSize.cpp: Die dort implementierte Templatefunktion sizeOf funktioniert prinzipiell auch für vector.
	- Verallgemeinern Sie die Templatefunktion so, dass es auch für einen vector funktioniert.
	- Ergänzen Sie eine Spezialisierung des Templates für vector, die die Größe des Vectors aus der Differenz der Iteratoren (Anfang/Ende) berechnet.
- Bestimmen Sie die Größe einer forward\_list unter Verwendung von count\_if.

 $23$ Grimm: S. 428

<sup>24</sup>Grimm: Beispiel 20-22, S. 429.

<sup>25</sup>Grimm: Aufg. 20-11 S. 431.

### Hashtabellen

Mit C++98 standen mit set, multiset, map und multimap Container zur Verfügung, die sich wie Hashtabellen anfühlen, aber sortierte Schlüssel haben. Die Zugriffszeiten sind daher schlechter als bei Hashtabellen. Mit C++11 gibt es nun die vier Container mit dem unordered\_-Prefix. Diese Implementierungen sind Hashtabellen.

## Aufgabe<sup>26</sup>:

Vergleichen Sie die Zugriffszeit von map und unordered\_map.

Legen Sie zwei große assoziative Container vom Datentyp map<int, int> und unordered\_map<int,int> an und belegen sie diese mit Werten.

Der zufällige Zugriff auf die Elemente erfolt nach Einführung der Zufallszahlen, die Zeitmessung wird bis zur Einführung der Zeitbibliothek zurückgestellt.

## <span id="page-17-0"></span>4.2 Algorithmen

## Neue Algorithmen

[Neue Algorithmen](http://www.cplusplus.com/reference/algorithm/)<sup>27</sup>  $\rightarrow$  all\_of, any\_of, copy\_if, is\_sorted, minmax\_element

Mit C++17 soll begonnen werden die Parallelisieung der Algorithmen zu standardisieren.

### Aufgabe:

Erweitern Sie die Büchereiverwaltung um eine Funktion "Alle CDs anzeigen":

- Ergänzen Sie MedienverwaltungClass um eine Methode map<string,CD> getCDs(), die unter Verwendung von std::copy\_if die die CDs aus der Gesamtmap kopiert.
- Passen Sie Bucherei.cpp und MedienUI.cpp entsprechend an.

## <span id="page-17-1"></span>4.3 Neue Funktionalität

## Smart Pointer

• auto\_ptr:  $C++03$  Implementierung: Keine Unterscheidung von move und copy  $\rightarrow$  passt nicht ins C++11-Konzept

<sup>&</sup>lt;sup>26</sup>Grimm: Aufg. 20-13 S. 447: mapHashComparison.cpp.

<sup>27</sup>http://www.cplusplus.com/reference/algorithm/

- unique\_ptr löst auto\_ptr ab. .[TourDeC++11/uniquePtrMove.cpp]
- shared\_ptr: arbeitet mit Referenzzähler .[anhang\_a/smart\_ptr01.cpp] (Beispiel mit Deleter)
- weak\_ptr: Wrapper um shared\_ptr: "Ein nicht aktivierter shared\_ptr". Die "Aktivierung" erfolgt durch .lock(). Kann für den Umgang mit zyklischen Referenzen nützlich sein (s. Abbildung [4\)](#page-18-0)

. TourDeC++11/sharedWeakPtr.cpp, wagner/ZyklischeReferenz.cpp $]^{28}$ 

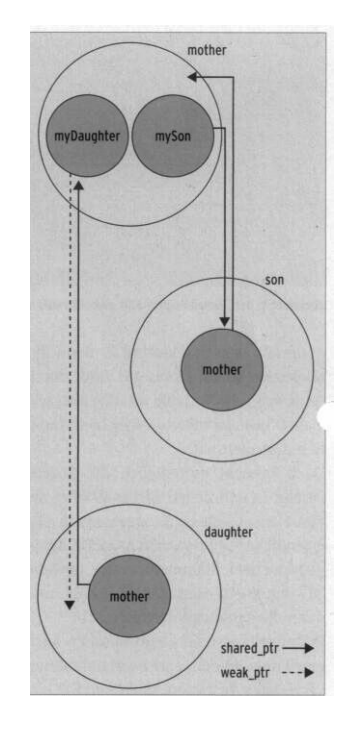

Abbildung 4: Zyklische Referenz<sup>29</sup>

## <span id="page-18-0"></span>Aufgabe:

Ändern Sie die Implementierung von createMedium und die Verwendung in Bucherei.cpp so ab, dass über die Verwendung von unique\_ptr keine rohen Zeiger mehr auftreten.

## Reguläre Ausdrücke

Prinzipielles Vorgehen

- Erkläre den regulären Ausdruck std::regex r(<muster>);
- Prüfe, ob die Zeichenkette exakt dem Muster entspricht: std::regex\_match (<str>,r);

<sup>&</sup>lt;sup>28</sup>Listing 4 aus LM 03/2013

<sup>29</sup>Linux Magazin 04/2013, S. 106.

• Halte das Ergebnis der Suche

```
std::smatch s;
std::regex_search(<str>, s, r);: s enthält nun die Treffer.
.[anhang_a/regexpr.cpp]
```
• Suche und ersetze Treffer: std::regex\_replace (<str>,r,<repl>); Über \$1, \$2, ... kann dabei auf Gruppen des regulären Ausdrucks zugegriffen werden.

## Aufgabe:

Schreiben Sie eine Funktion "Datenimport", die

- eine Datei im Format von wagner/import.txt liest,
- darin die nötigen Informationen unter Verwendung von regulären Ausdrücken extrahiert,
- für jedes Medium eine freie Signatur nach dem Muster <erster Buchstabe Autor><ersterBuchstabe Titel><laufende Nummer> sucht,
- das Medium dem Datenbestand hinzufügt.

Anmerkung: Es gibt einen [REGEX-Tester](http://regex101.com)<sup>30</sup>

## Zufallszahlen

Die Erzeugung von Zufallszahlen erfolgt nach folgendem Muster:

- Erzeugung eines Zufallszahlenstroms
- Abbildung auf die gewünschte Verteilungsfunktion
- Abrufen der Zufallszahlen

Im Beispiel [DieStandardbibliothek/distribution.cpp] wird die Verwendung vorgestellt:

- Z. 25/28: Definition des Zufallszahlenstroms
- Z. 33-39: Abbildung auf verschiedene Verteilungsfunktionen
- Z. 47-50: Abrufen der Zufallszahlen

## Aufgabe $31$ :

Ergänzen Sie die map/unordered\_map-Übung:

• Greifen Sie in einer Schleife auf mapSize/10 zufällige Schlüssel zu und geben Sie diese aus.

<sup>30</sup>http://regex101.com

<sup>31</sup>Teil von DieStandardbibliothek/Aufgaben/mapHashComparison.cpp

#### Zeitbibliothek

Die C++11-Zeitbibliothek kennt folgende wichtigen Klassen:

- Zeitpunkt std::chrono::time\_point
- Dauer std::chrono::duration
- Zeitgeber std::chrono::system\_clock

Mit folgendem Code lässt sich daher eine Zeitmessung bauen:

```
auto start = std::chrono::system\_clock::now();
// code for measurement
std :: chrono :: duration < double > dur = std :: chrono :: system_clock :: now () - start ;
std:: cout << "time: " << dur.count () << " seconds" << std:: endl;
```
#### Aufgabe:

Messen Sie das Zeitverhalten von Maps mit sortierten Schlüsseln und Hashmaps.

## <span id="page-20-0"></span>Typvarianten<sup>32</sup>

Alternative Typen konnten bisher über union abgebildet werden. Dabei blieb es aber dem Entwickler überlassen, wie er sicher stellen will, welcher Typ gerade aktuell ist. std::variant gibt hier Unterstützung:

```
using ItsOk = std:: variant < std:: vector < int >, double >;
int main () {
  // set the variant to vector , this constructs the internal vector
  ItsOk io = std::vector{22, 44, 66};// reset to double - the internal vector is properly destroyed
  io = 13.7:
  // There's no vector in the variant - throws an exception
  int i = std::get < std::vector < int >>(io) [2];}
```
Die Verwendung von gemeinsamen Eigenschaften aller Typen erfolgt über std::visit(<function>, <variant>):

```
std:: ostream & operator << (std:: ostream & os, MyVariant const & v) {
  // all variants have to implement the stream operator
  std::visit([&os](auto\ const& e) { os << e; }, w);return os ;
}
```
Welcher Typ gerade "geladen" ist, kann über die Funktion . index() abgefragt werden.

Typvarianten und Templates ermöglichen ein Programmierparadigma, das duck typing genannt wird. Es werden Funktionen für Typen geschrieben, die bestimmte gemeinsame Eigenschaften aufweisen müssen, die nicht formal über eine Vererbungshierarchie gesichert werden.

<sup>32</sup>https://arne-mertz.de/2018/05/modern-c-features-stdvariant-and-stdvisit/ (6.1.2019)

- Prüfen Sie, ob das Beispiel wagner/variant.cpp bei Ihnen lauffähig ist.
- Wandeln Sie die Funktion "Alle Medien anzeigen" in Richtung Typvarianten (statt Vererbung) um. Die Funktion createMedium() soll dabei einen variant<string,variant<Buch,CD> > zurückgeben.

## Optionale Werte<sup>33</sup>

C++17 führt den Template-Typ std::optional<T> ein. Mit diesem Konstrukt lässt sich das Problem optionaler Werte, wie sie beispielsweise aus Datenbanken (NULL-Werte) oder Konfigurationen zurückgegeben werden. Bisher konnte ein nicht-vorhandener Wert entweder über "magische" Werte (-255 bedeutet "nicht vorhanden") oder über Zeiger (nullptr bedeutet "nicht vorhanden") abgebildet werden.

Eigenschaften von std::optional<T>:

- Erzeugen eines optionalen Wertes: std::make\_optional<T>()
- NULL-Wert: std::nullopt
- Existenzprüfung: has\_value()
- Wert auslesen: value(). Wird value() aufgerufen, wenn gar kein Wert vorhanden ist, so wird bad\_optional\_access geworfen.
- Abfrage mit Defaultwert: value\_or(T&& default)
- Rücksetzen eines Wertes: reset()
- optional funktioniert nur mit einfachen Klassen. Eine Verwendung in einer Vererbungshierarchie ist nicht möglich (z.B. MedienverwaltungClass::getMedium()).

## Aufgabe:

- Prüfen Sie, ob das Beispiel wagner/optional\_variant.cpp bei Ihnen lauffähig ist.
- Fügen Sie nun auch die Funktion "Medium anzeigen" hinzu. getMedium() soll einen optional<variant<Buch,CD> > zurückliefern.

<sup>33</sup>https://arne-mertz.de/2018/06/modern-c-features-stdoptional/ (6.1.2019)

## Unbestimmter Typ

Der Typ any ist die typsichere Variante des void\*. Programmschichten, die Daten nur durchreichen, ist es irrelevant welcher Typ genau weitergereicht wird. Mit dem Typ any können Transportdaten einfach durch Zuweisung eingepackt werden und mit any\_cast in den Ursprungstyp wieder rückgewandelt werden.

[Beispiel](https://en.cppreference.com/w/cpp/utility/any)<sup>34</sup>

[wagner/any.cpp]

## Typinformationen

Da mit den Templates, auto und decltype die starre Typisierung immer mehr aufgebrochen wird, existieren mit C++11 erweiterte Möglichkeiten Eigenschaften von Typen zur Compilezeit zu überprüfen.

Alle  $C_{++}$ -Typen gehören exakt einer der folgenden Typenkategorien an:<sup>35</sup>

```
is_void
is_integral
is_floating_point
is_array
is_pointer
is_reference
is_member_object_pointer
is_member_function_pointer
is_enum
is_union
is_class
is_function
```
Davon abgeleitet gibt es zusammengesetzte Kategorien. So bedeutet is\_arithmethic: is\_integral ODER is\_floating\_point. <sup>36</sup> [DieStandardbibliothek/typeCategories.cpp]

Desweiteren können Typeigenschaften abgefragt werden: is\_abstract, is\_polymorphic, is\_signed, ...

[Überblick](http://www.cplusplus.com/reference/type_traits/)<sup>37</sup>

Aufgabe:

Ändern Sie die Implementierung des Templates 015/Templates002/main.cpp (bigNum) so ab, dass

- im Falle von numerischen Argumenten der Kleinervergleich angewendet wird.
- in allen anderen Fällen das Ergebnis von .size() verglichen wird.

Für die Lösung gibt es zwei Ansätze:

<sup>34</sup>https://en.cppreference.com/w/cpp/utility/any

<sup>35</sup>Grimm: S. 343.

<sup>36</sup>Grimm: S. 345.

<sup>37</sup>http://www.cplusplus.com/reference/type\_traits/|

- is\_arithmethic<T>::type liefert true\_type oder false\_type. Damit lässt sich ein weites Funktionstemplate aufrufen, das als 3. Parameter true\_type oder false\_type nimmt.
- is\_arithmethic<T>::value liefert true oder false. Damit lässt sich mit if constexpr innerhalb des Templates verzweigen.

## Konzepte (C++20)

Die Verwendung von Typvarianten hat einen Nachteil: Es ist nirgens definiert, welche die gemeinsamen Typeigenschaften sind, die beispielsweise für ein visit vorausgesetzt werden. Diese Lücke schließt die Verwendung von Konzepten. Hier kann ich definieren, welche Eigenschaften von einem Typ in einem bestimmten Kontext verlangt werden. In C++ lässt sich dann dieses Konzept wie ein Typ verwenden. Unter der Haube wird ein Template definiert, das bei einer Instanzierung die entsprechenden Typeigenschaften prüft.

[wagner/concept.cpp]

# <span id="page-23-0"></span>5 Multithreading

Der Lebenszyklus eines Threads lässt sich wie folgt kontrollieren:

• Erzeugen eines Threads:

```
std::thread t (<funktion>, <params>, ...);
```
Die Parameter werden grundsätzlich in den Thread kopiert. Sollen sie als Referenz übergeben werden, muss dies durch std::ref gekennzeichnet werden.

• Synchronisieren von Threads

t.join();

• Entkoppeln von Threads

t.detach();: Dies funktioniert zwischen Kind und Enkel-Thread. Der Hauptthread muss immer auf alle abgeleiteten Threads warten.

[anhang\_a/thread01.cpp]

Die Sicherung von Ressourcen erfolgt über Mutex (mutual exclusion, wechselseitiger Ausschluss):

- std:: mutex m; definiert Mutex
- std::lock\_guard<std::mutex> g(m); setzt Mutex für die Lebenszeit von g oder bis g.unlock()

#### [anhang\_a/thread02.cpp]

Ist hingegen eine Operation atomar, so ist eine Sicherung nicht nötig. Eine atomare Operation ist eine Operation auf einen atomaren Datentypen. Als atomare Datentypen gibt es einerseits die built in Typen atomic\_bool, atomic\_char, ..., andererseits können auch benutzerdefinierte Typen als atomar gekennzeichnet werden, indem sie in das Template atomic<T> genommen werden.

#### atomic $<\!\!\text{T}>^{38}$

Threads lassen sich über Semaphore synchronisieren. Der "Sender" signalisiert dem "Arbeiter", wann er weitermachen darf. Bestandteile:

- Einfache (boolsche) Variable: Das Semaphor
- std::lock\_guard zum Setzen des Semaphors
- std::unique\_guard zum Lesen des Semaphors
- std::condition\_variable zum Triggern des Arbeiters durch den Sender

### Aufgabe:

Erweitern Sie das Beispiel TourDeC++11/conditionVariable.cpp auf mehrere worker.

Threads lassen sich auch über future/promise, d.h. über einen Rückgabewert synchronisieren:

```
// promise definieren
            promize prom;
      // future ableiten
fut = prom.get_future();
       // thread starten
  thread t(f, \text{ prom}, \ldots) | f(\text{prom}, \ldots)// thread-Bearbeitung
                            // Ergebnis-R"uckgabe
    // Ergebnis erwarten prom.set_value(e)
            e = fut.get()
```

```
[Multithreading/futurePromise.cpp]
```
Sollen mehrere Threads auf dasselbe Ergebnis warten, kann dies mit einem shared future erfolgen.

```
[sharedFuture.cpp]
```
Der Future/Promise-Mechanismus lässt sich über die async-Funktion vereinfachen:

- auto  $f = std::async (lauen::async, , varams})$ ; liefert ein Future-Objekt
- Synchronisation über f.get()

<sup>38</sup>http://www.cplusplus.com/reference/atomic/atomic/

Je nach Programmierstil enthalten Programme globale Variablen. Diese verhindern, dass ein Programm in mehreren Threads laufen kann. Eine Möglichkeit ein solches Programm threading-fähig zu machen, ist, Variablen, die nun pro Thread benötigt werden, als "threadlokal" zu definieren. Threadlokale Daten bilden ein Array, in welchem jeder Thread sein eigenes Element hat: [Multithreading/threadLocal.cpp]<sup>39</sup>

#### Aufgabe:

- Wandeln Sie das Beispiel Multithreading/futurePromise.cpp in einen std::async-Aufruf um.
- Parallelisieren Sie das Beispiel wagner/dotProduct.cpp<sup>40</sup>, indem Sie die Berechnung auf vier threads verteilen.

## Coroutinen (C++20)

Mit C++20 kommen auch Coroutinen. Dafür existiert aber noch keine standardkonforme Compilerimplementierung. Hier aber ein Beispiel, das erahnen lässt, in welche Richtung die Entwicklung läuft:<sup>41</sup>

```
// will lazily generate numbers from 0 to 9
cppcoro :: generator < std :: size_t > getTenNumbers ()
{
    std :: size_t n {0};
    while (n != 10){
         co_yield n++;}
}
void printNumbers ()
{
    for ( const auto n : getTenNumbers ())
    {
         std:: cout << n;
    }
}
```
# <span id="page-25-0"></span>6 Quellen

Grimm, Rainer C++11 für Programmierer, 2014 Wolf, Jürgen Grundkurs C++, 3. Auflage

<sup>39&</sup>lt;sub>Grimm: S. 269</sub>

<sup>40</sup>Linux Magazin 04/2012

<sup>41</sup>https://oleksandrkvl.github.io/2021/04/02/cpp-20-overview.html#coroutines (8.4.2022)